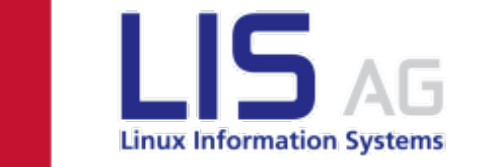

#### SLAC 2013 – Joachim v. Thadden

### Standortübergreifende Cluster mit RHEL/CentOS (stretched Cluster) 7.6.2013

Copyright LIS Associate Group

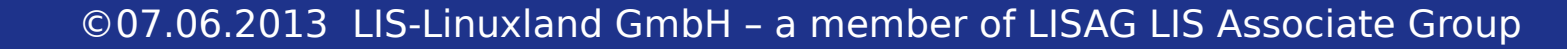

Inhalt

- 1. generelle Übersicht des Redhat-Cluster
- 2. Quorum
- 3. Fencing
- 4. Konfiguration mit Conga
- 5. Konfiguration für SLAC-Admins

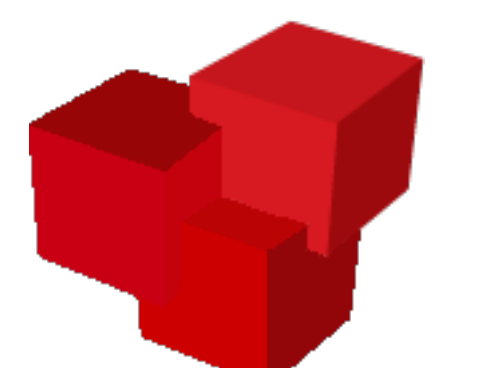

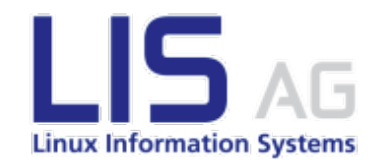

### Bestandteil eines Clusters

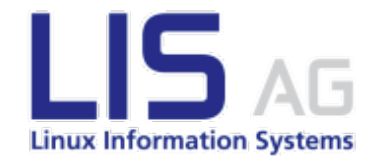

#### ● Cluster-Dienste

- cman Cluster Manager (benutzt Corosync)
- rgmanager Ressource Manager
- qdiskd Quorum Disk Daemon
- CLVM Cluster LVM
- GFS2 Shared Filesystem
- DLM Distributed Lock Manager

### Cluster-Typen

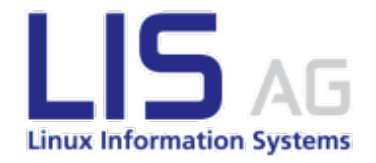

- Shared-Cluster
- HA-Cluster
- Stretched-Cluster

#### Shared-Cluster

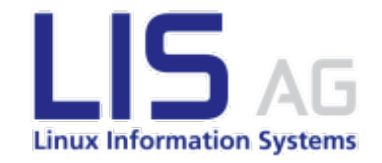

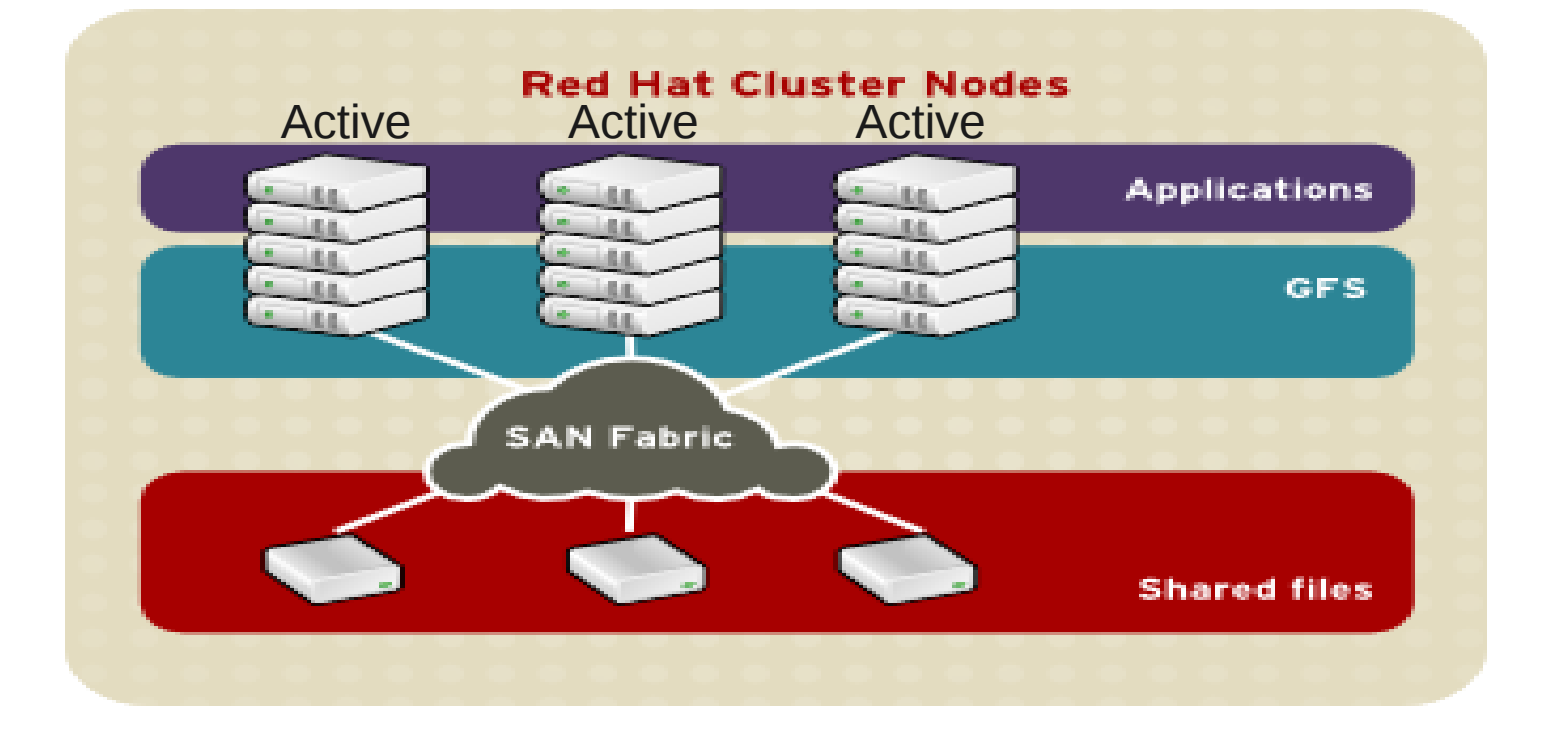

- GFS2 erlaubt Lesen und konkurrierendes Schreiben
- CLVM erlaubt LVM im Cluster
- DLM sorgt für das Locking im LVM und GFS2
- Ivm.conf: locking type = 3 und fallback  $* = 0$

#### HA-Cluster

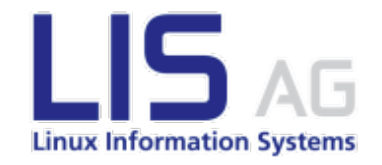

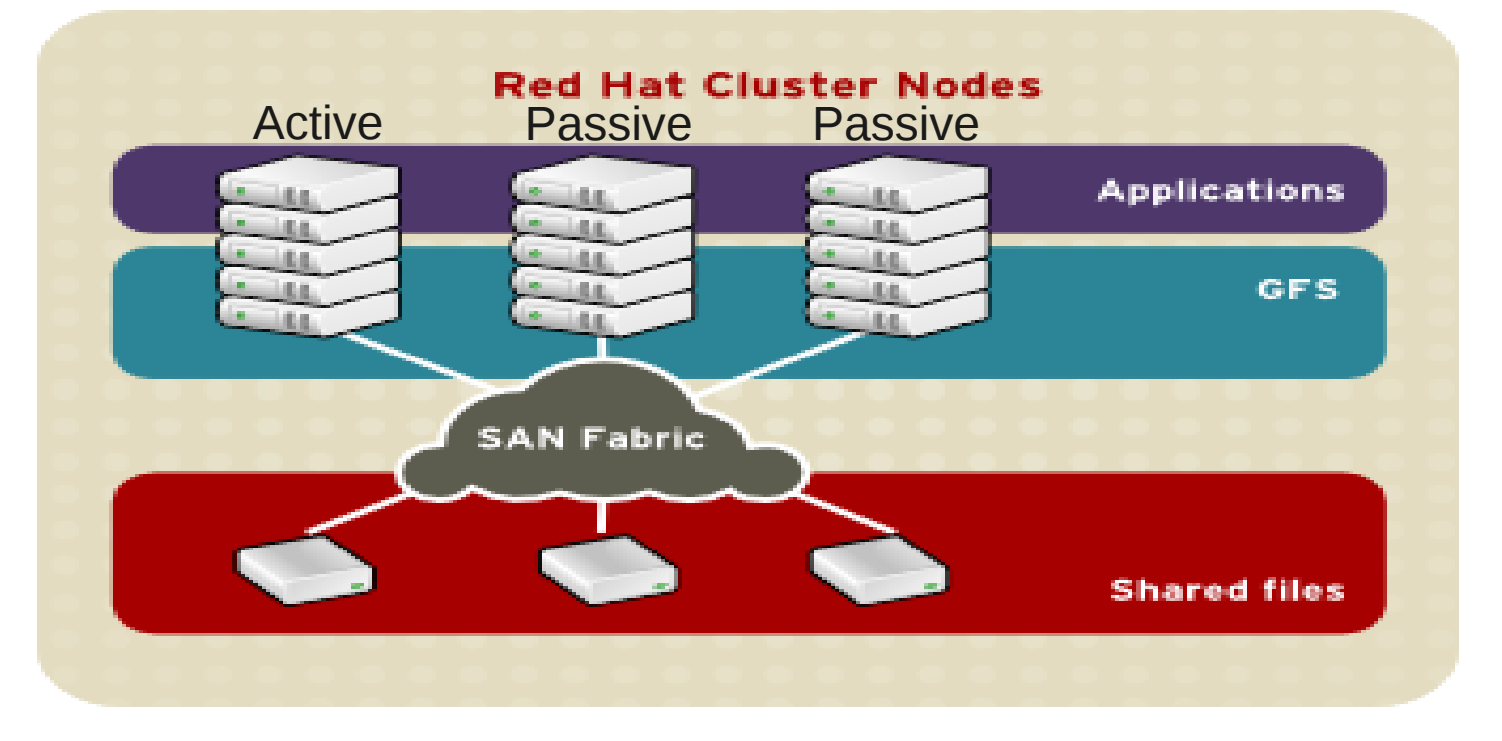

- nur ein Knoten ist aktiv, GFS ist daher unnötig aber möglich
- CLVM und DLM nötig für LVM im Cluster
- LVM immer nur auf einem Knoten aktiv
- $lvm.comf: Locking_type = 3 und fallback * = 0$
- cluster.conf: <1vm vg=...> als Hinweis für den Cluster

#### Stretched HA-Cluster

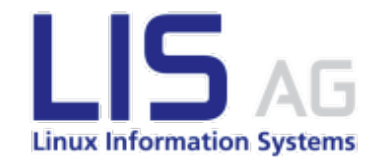

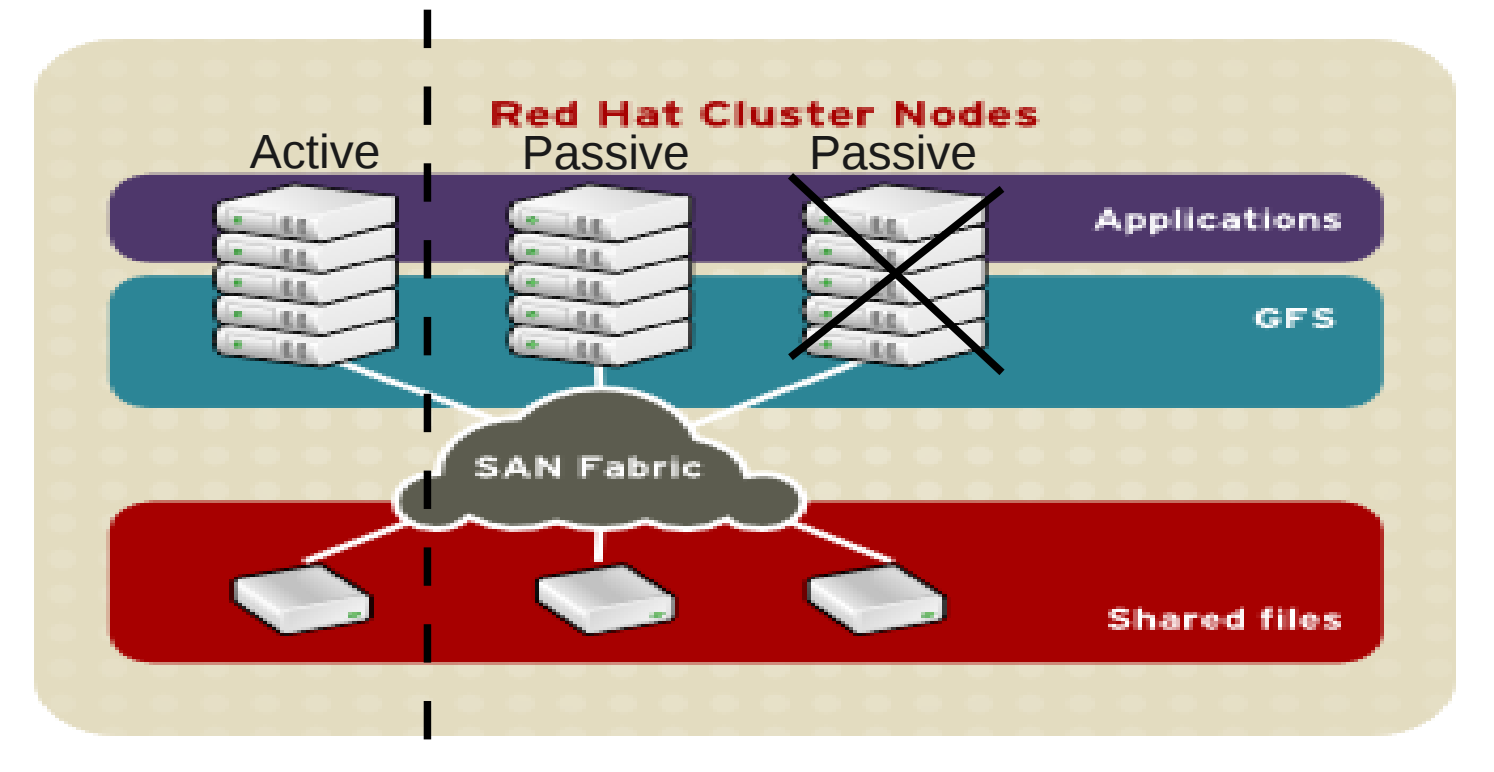

- getrennt mit Medienbruch (Interconnect für FC und GB) und mehr als 200m Entfernung
- Paketlaufzeiten und Latenzen wie lokal erwartet (<=2ms RTT)
- ist immer ein HA-Setup mit max. 2 Sites & 16 Knoten, d.h. Active/Passive
- Einschränkungen: kein GFS2, kein CLVM, kein DLM

#### Stretched HA-Cluster

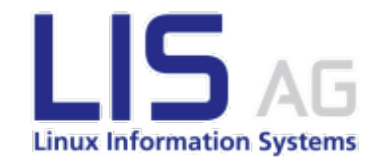

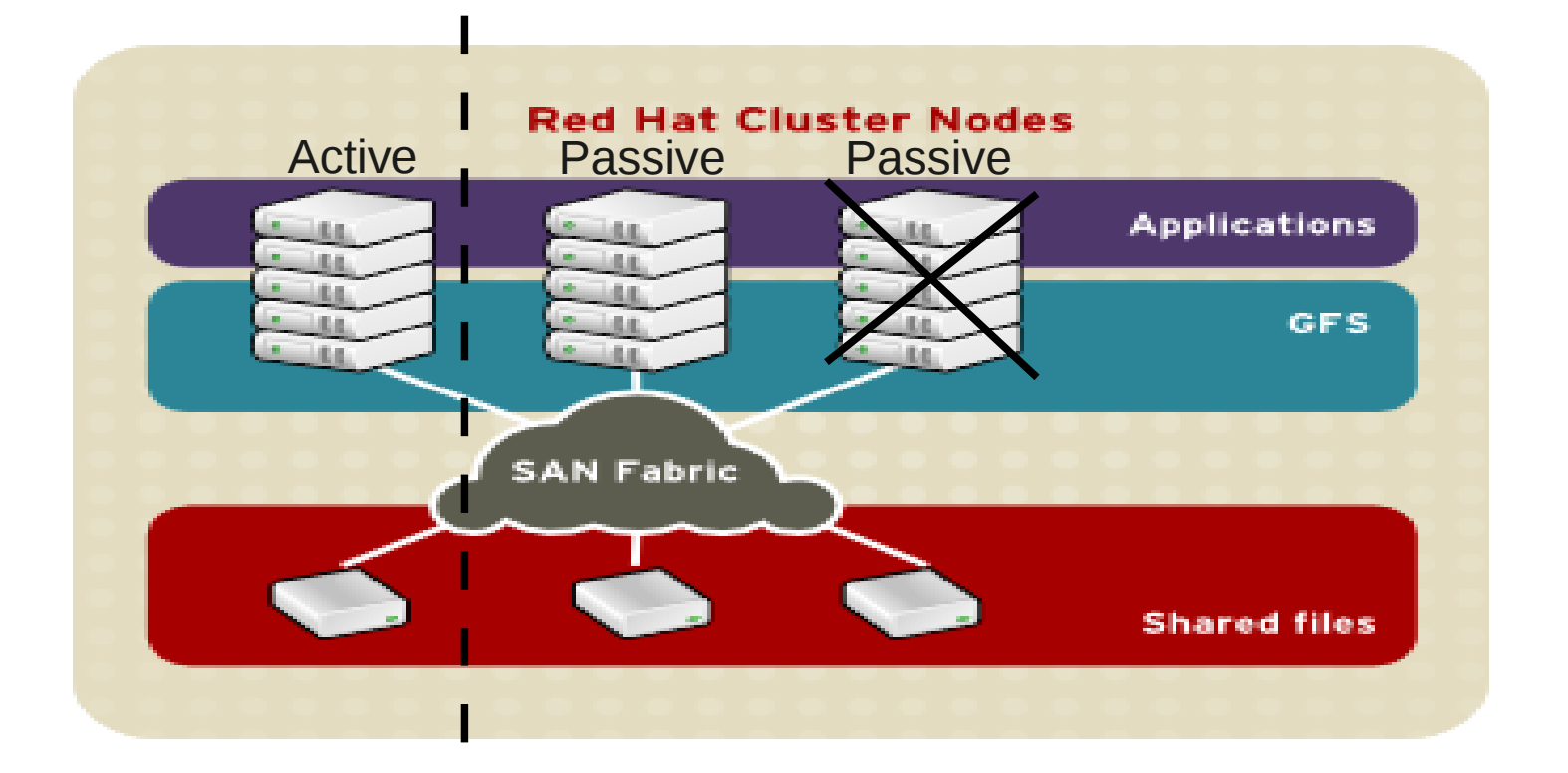

- Ivm.conf: locking type = 1 und Tagging der Volumes mit volume\_list = vg00, @node
- cluster.conf:  $\langle$ l $vm$   $vg=$ ... $>$  als Hinweis für den Cluster
- mkinitrd notwendig, weil diese beim Booten das LVM prüfen muss (kein DLM!), um es nötigenfalls zu aktivieren

### Problemfall: Storage

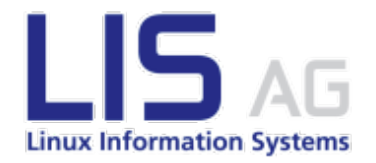

- Storage meist nicht ausfallsicher ausgelegt
- Replikationsmöglichkeiten
	- Metro Cluster (seeehr teuer)
	- proprietäre Lösung des SAN (meist nur passiv)
	- LVM-Mirror
	- DRBD
- Storage Cluster
	- DRBD
	- NFS

## Stretched LVM-Mirroring Setup

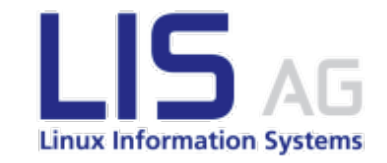

Italic = planned service interruption to regain initial cluster status

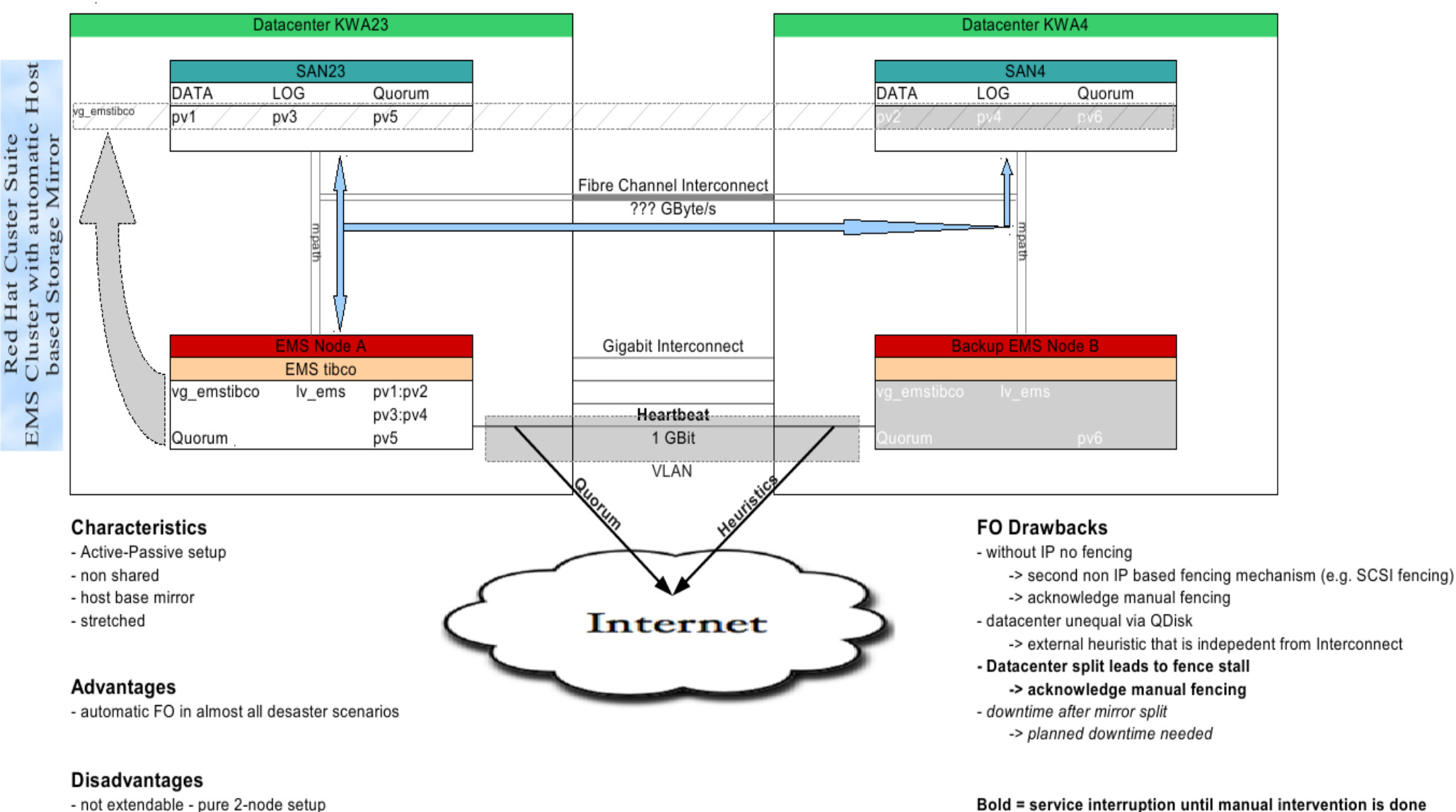

- not extendable pure 2-node setup
- complex to setup, so failures need deeper knowledge
- complex to test and document properly

### Stretched Array-Mirroring Setup

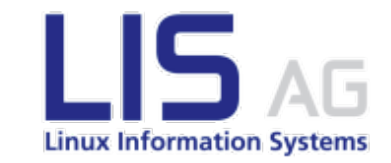

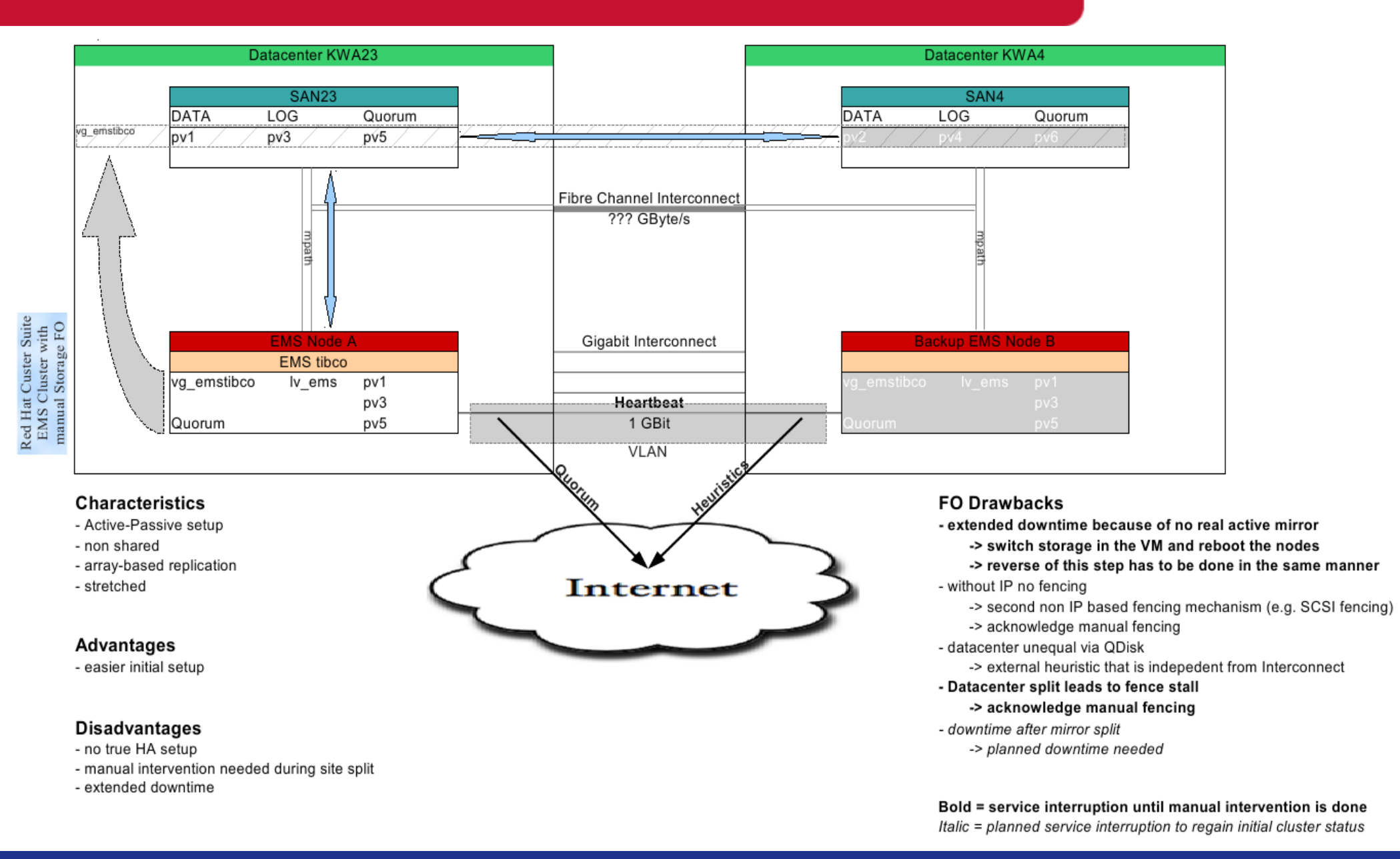

### Stretched HA-NFS Storage Setup

![](_page_11_Picture_1.jpeg)

![](_page_11_Figure_2.jpeg)

- possibility to have the Storage Cluster in Bare Metal

Bold = service interruption until manual intervention is done Italic = planned service interruption to regain initial cluster status

#### **Disadvantages**

- initially more machines/VMs

- initially more work

## Störung: Partitionierung

![](_page_12_Picture_1.jpeg)

- Trennung des Clusters
	- fünf Knoten
	- Switch defekt
	- ein Teil mit drei und einer mit zwei Knoten bleibt übrig
- wir brauchen ein Quorum!
	- ein Knoten, der kein Quorum sieht, schaltet ab!
	- Achtung! das kann die Verfügbarkeit einschränken
- im Stretched Setup (2 Knoten) benötigen wir eine dritte Instanz
	- > Quorum Disk!

### Quorum Disk

![](_page_13_Picture_1.jpeg)

- Shared Disk
- jeder Knoten hat eigenen Bereich, auf dem er seinen Heartbeat legt
- kann ein Knoten nicht Schreiben, schaltet er ab
- sieht ein anderer Knoten keine Schreibtzugriffe mehr, so schaltet er den betroffenen Knoten ab

### Shared-Cluster Fencing

![](_page_14_Picture_1.jpeg)

![](_page_14_Figure_2.jpeg)

- Datenintegrität auch bei "auskreisenden" Noten
- Knoten werden kooperativ oder nicht kooperativ gefenced
- der Cluster bleibt funktionstüchtig

# Konfiguration mit Conga

![](_page_15_Picture_1.jpeg)

- Web-GUI
- schreibt in die /etc/cluster/cluster.conf der Knoten
- liest diese auch live ein und interpretiert sie
- daher kooperativ mit dem CLI-Admin
- unnötig

## Konfiguration für SLAC-Admins

![](_page_16_Picture_1.jpeg)

- Conga ist unnötig
- /etc/cluster/cluster.conf kann direkt editiert werden
- Konfiguration validieren: ccs\_config\_validate
- Konfiguration synchronisieren: ccs sync -f /etc/cluster/cluster.conf
- Status: clustat
- Ressourcen Management: clusvcadm
- Fencing: fence node -n <Name a.d. cluster.conf>

#### Fragen?

![](_page_17_Picture_1.jpeg)

![](_page_17_Picture_2.jpeg)

#### SLAC 2013 – Joachim v. Thadden

![](_page_18_Picture_1.jpeg)

### Vielen Dank für Eure Aufmerksamkeit!